# msmnaau

**WARD AND** 

ส่วนพัฒนาวนศาสตร์ชุมชน<br>ส่วนักรัดการป่าชุมชน กรมป่าไม้

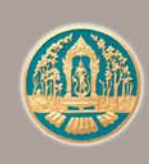

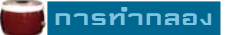

# ฅำนำ

้อางทองเป็นจังหวัดขนาดเล็กในที่ราบลุ่มภาคกลางตอนบน ในอดีตมีความสำคัญในฐานะ ี เมืองหน้าด่านของเมืองหลวงในสมัยอยุธยา มีคำขวัญประจำจังหวัดว่า "พระสมเด็จเกษไชโย ิ หลวงพอโตองค์ใหญ่ วีรไทยใจกล้า ตุ๊กตาชาววัง โด่งดังจักสาน ถิ่นฐานทำกลอง เมืองสองพระนอน" ้ จากคำขวัญประจำจังหวัดดังกล่าว จะเห็นได้ว่า การทำกลอง เป็นอาชีพหนึ่งที่มีมานาน ้คู่กับจังหวัดอางทอง ซึ่งเดิมการทำกลองก็เพื่อประโยชน์ใช้สอยต่างๆ แต่ปัจจุบันมีทั้งเพื่อประโยชน์ ใช้สอย เป็นของที่ระลึก ของฝาก ตลอดจนของเล่นเด็ก รวมทั้งผลิตเพื่อการส่งออกด้วย การทำกลองในเขตตำบลเอกราช อำเภอปาโมก นั้น ทราบว<sup>่</sup>า มีมาเมื่อประมาณ 60 ปี มาแล<sup>้</sup>ว ้แต่เดิมใช้ไม้จามจุรี ่มะม่วง มะขามเทศ สะเดา ที่หาได้จากในบริเวณจังหวัดอ่างทอง และจังหวัด ใกล้เคียง แตไม้ดังกล่าวเริ่มขาดแคลน จนจำเป็นต้องซื้อหาจากที่ไกลๆ ทำให้ต้นทุนในการทำกลองสูงขึ้น ้ สงผลให้ราคากลองสูงขึ้นและขายได้ยากขึ้น

เอกสารฉบับนี้ ได้รวบรวมข้อมูลด้านต่างๆ ของหมู่บ้านทำกลอง ชนิดไม้และคุณสมบัติไม้ที่ เหมาะสมกับการทำกลอง วิธีการทำกลองตั้งแต่เริ่มต้นจนสำเร็จเป็นกลอง และข้อมูลชนิดไม้ที่สมควร ้ ส่งเสริมให้ราษฎรปลูกเพื่อใช้ประโยชน์ในการทำกลองดังกล่าว ทั้งนี้จากการสำรวจร้านทำกลองในเขต ้ตำบลเอกราช ซึ่งมีกระบวนการผลิตกลองชนิดต่าง ๆ ตั้งแต่เริ่มต้นจนถึงขั้นตอนสดท้าย

**คณะผจู้ดทำ ั**

กันยายน 2550

ข้อมูล : ศูนย์ศึกษาและพัฒนาวนศาสตร์ชุมชนที่ 1 (สระบุรี)

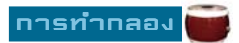

# สารบัญ

#### การทำกลอง

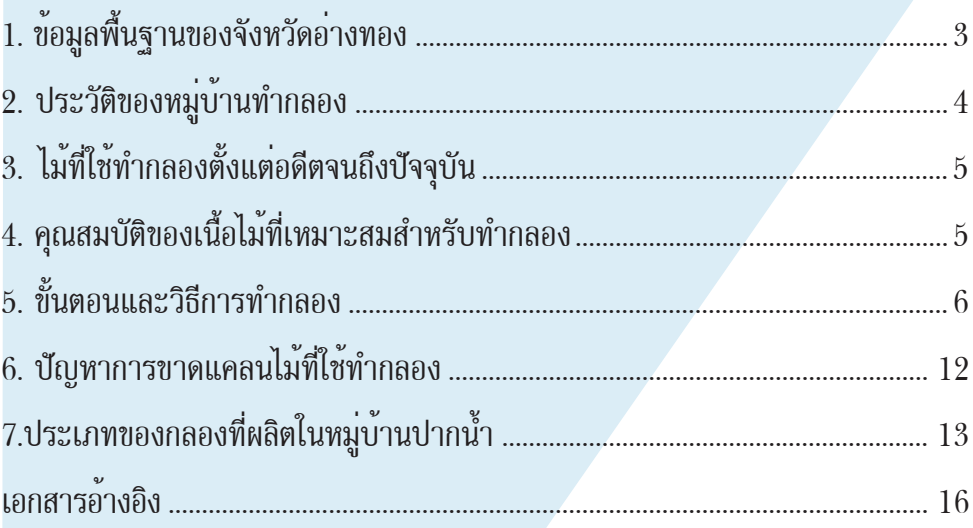

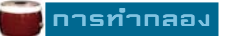

# **ทารทำกลอ**ง

<span id="page-3-0"></span>้ของบ้านปากน้ำ ตำบลเอกราช์ อำเภอป<sup>่</sup>าโมก จังหา*ั*กอ่างทอง

## **1. ขอม้ ลพู นฐานของจ ้ื งหว ั ดอั างทอง ่**

#### **อาณาเขต**

อางทองเป็นจังหวัดขนาดเล็กในภาคกลางตอนบน ตั้งอยู่ริมฝั่งแม่น้ำเจ้าพระยา ประมาณ ้เสนรุ้งที่ 14 - 35'- 12" เหนือ และเส<sup>้</sup>นแวงที่ 100 - 27' - 22" ตะวันออก ห<sup>่</sup>างจากกรุงเทพมหานคร ไปทางทิศเหนือ ตามทางหลวงแผ่นดิน หมายเลข 32 (สายเอเชีย) ประมาณ 108 กิโลเมตร และทางเรือตามลำแม่น้ำเจ้าพระยาถึงตลาดท่าเตียน ประมาณ 120 กิโลเมตร มีเนื้อที่ 968.327 ิตารางกิโลเมตร หรือ 613,190 ไร่ คิดเป็นร้อยละ 0.59 ของภาคกลาง มีอาณาเขตติดต่อดังนี้

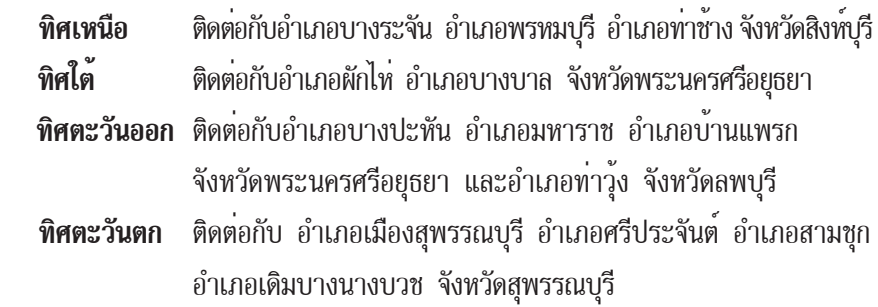

#### **ลกษณะภ ั มูประเทศ ิ**

้จังหวัดอางทองเป็นที่ราบลุ่มลักษณะคล้ายอาง ไม่มีภูเขา ไม่มีบ่าไม้ สูงจากระดับน้ำทะเล ปานกลาง 2 - 8 เมตร มีแม่น้ำสายสำคัญไหลผ่านสองสาย คือ แม่น้ำเจ้าพระยา ไหลผ่านอำเภอไชโย ้อำเภอเมืองอ่างทอง อำเภอบ่าโมก ระยะทางไหลผ่านจังหวัดอ่างทอง ประมาณ 40 กิโลเมตร ้ และแม่น้ำน้อย ไหลผ่านอำเภอโพธิ์ทอง และอำเภอวิเศษชัยชาญ ระยะทางไหลผ่านจังหวัดอ่างทอง ประมาณ 50 กโลเมตร ิ

#### **ลกษณะภ ั มูอากาศ ิ**

<span id="page-4-0"></span> จังหวัดอ่างทองมีลักษณะภูมิอากาศทั่วไปจัดอยู่ในโซนร้อนและชุ่มชื้นได้รับอิทธิพล ิลมมรสมตะวันออกเฉียงเหนือ ในช่วงเดือนพฤศจิกายนถึงเดือนกุมภาพันธ์ ทำให้อากาศหนาวเย็นและ ้ แห้งแล้ง และได้รับอิทธิพลลมมรสุมตะวันตกเฉียงใต้ในช่วงเดือนพฤษภาคมถึงเดือนกันยายน ทำให้มี เมฆมากและฝนตกชุก อุณหภูมิเฉลี่ยประมาณ 28.2 องศาเซลเซียส สูงสุดเดือนเมษายน ประมาณ  $31.0$  องศาเซลเซียส ต่ำสดเดือนธันวาคม ประมาณ  $~24.8$  องศาเซลเซียส ปริมาณน้ำฝนเฉลี่ยตลอดปี ประมาณ 1,189 มิลลิเมตร

#### **2. ประวตัของหม ิ บู่านทำกลอง ้**

้บานปากน้ำ ตำบลเอกราช อำเภอปาโมก นั้น ในอดีตเป็นหมู่บ้านเกษตรกรรม ราษฎรในหมู่บ้าน ประกอบอาชีพทำนาเป็นหลัก แต่เนื่องจากท้องที่อำเภอปาโมกนั้นเป็นที่ลุ่มต่ำที่สุดของจังหวัด โดยเฉพาะ ้บ้านปากน้ำซึ่งอยู่ใกล้กับแม่น้ำเจ้าพระยาและแม่น้ำน้อย มักประสบกับปัญหาอุทกภัย ในฤดูน้ำหลาก ้น้ำจากแม่น้ำทั้งสองสายจะเอ่อล้นตลิ่ง เข้าท่วมบ้านเรือนและข้าวกล้าในนาเสียหายอยู่บ่อย ๆ จนเมื่อ ประมาณ 60 ปี ที่ผ่านมา คุณตาเพิ่ม ภู่ประดิษฐ์ ซึ่งมีอาชีพเกี่ยวกับดนตรีไทยคือมีวงปี่พาทย์ของตนเอง ได้ริเริ่มคิดประดิษฐ์กลองขึ้นใช่ในวงปี่พาทย์ของท่าน และได้ถ่ายทอดวิธีการทำกลองให้กับลูกหลาน ้ ของตนเองทำจนชำนาญ พัฒนาฝีมือขึ้นจนนำมาสู่การทำเป็นอาชีพ และมีราษฎรในละแวกใกล้เคียง ได้ศึกษาและนำไปฝึกทำจนมีความชำนาญเช่นกัน ปัจจุบันนี้คุณตาเพิ่ม ภู่ประดิษฐ์ ผู้ให้กำเนิดกลอง ้แห่งบ้านปากน้ำได้เสียชีวิตไปแล้ว แต่ลูกหลานและชาวบ้านในหมู่บ้านปากน้ำยังคงสืบทอดการทำกลอง ้ ของคุณตาเพิ่มตลอดมา กำนันหงษ์ฟ้า หยดย้อย อดีตกำนันของบ้านปากน้ำ เป็นผู้ที่ทำให้กลองเอกราช โดงดังเป็นที่รู้จักของคนทั้งในประเทศและต่างประเทศ ท่านได้ทำกลองยาวที่ยาวที่สุดในโลก เมื่อปี พ.ศ. 2537 และทานได้เสียชีวิตแล้วเช่นกัน ปัจจุบันมีร้านทำกลองเกิดขึ้นถึง 20 ราย ด้วยกัน และมี ้ ครอบครัวที่รับจ้างกลึง ควาน อีกประมาณ 14 ครัวเรือน อาชีพที่เกี่ยวเนื่องกับการทำกลองอีกมาก ่ เช่น ขายหนัง ขัดตกแต่งกลอง ทาสี ประดับผ้าแพร หมู่บ้านทำกลองรู้จักกันแพร่หลายทั้งในและ ์ตางจังหวัด และปรากภในคำขวัญประจำจังหวัดว่า "ถิ่นฐานทำกลอง"

 $\Delta$ 

## <span id="page-5-0"></span>**3. ไมท้ ใช่ี ทำกลองต ้ งแต ้ั อด่ ตจนถ ี งปึ จจั บุ นั**

ชนิดไม้ที่ใช้ทำกลอง ตั้งแต่รุ่นคุณตาเพิ่ม ภู่ประดิษฐ์ จนถึงปัจจุบันนี้ ส่วนใหญ่จะเป็นไม้จามจุรี ี่ เนื่องจากไม้จามจุรีเป็นไม้ที่มีขนาดใหญ่ หาได้ง่าย เนื้อไม้มีคุณสมบัติเหมาะสม กลึงและคว้านง่าย ้ ส่วนใหญ่ใช้ทำกลองทัดหรือกลองเพล กลองรำวง กลองตุ๊ก กลองยาวเล็ก กลองรำมะนา ตะโพน ปัจจุบันใช้ไม้จามจุรี ประมาณ 60 เปอร์เซ็นต์ ไม้มะม่วง เป็นไม้ที่มีลวดลายสวยงาม แต่มีขนาดไม่ใหญ่ ้มากนัก เนื้อไม้กลึงและคว้านง่าย ไม่เป็นขุย มักมีปัญหาจากเนื้อไม้เป็นรูมอดเจาะบ้าง ส่วนใหญ่ไม้มะม่วง ้ ใช้ทำกลองยาวใหญ่ กลองแขก กลองทอม ปัจจุบันใช้ไม้มะม่วงทำกลองประมาณ 25 เปอร์เซ็นต์ ไม้ชนิดอื่นๆ ที่ใช้ทำกลองได้ เช่น สะเดา ขี้เหล็ก ขนุน กระท<sup>้</sup>อน มะขามเทศ เป็นไม้ที่ใช้น้อย ้ บางอยางหาได้ยาก และหากเป็นต้นใหญ่จะนิยมเลื่อยเป็นไม้แปรรูปเพื่อการก่อสร้างบ้านเรือนมากกว่า จะนำมาขายให้กับร้านทำกลอง เพราะเนื้อไม้มีคุณภาพดีไม้เหล่านี้จะมีมาขายให้กับร้านทำกลอง ประมาณ 15 เปอร์เซ็นต์ ไม้ขนุนนิยมใช้ทำกลองยาวใหญ่ เนื้อไม้ละเอียด กลึงและคว้านง่าย ี่ เมื่อทำเป็นกลองแล้วจะมีราคาสูง เพราะมีชื่อที่เป็นมงคลด้วย

## **4. คณสมบ ุ ตัของเน ิ อไม ้ื ท้ เหมาะสมสำหร ่ี บทำกลอง ั**

้ ความแข็งของเนื้อไม้ ไม้ที่นิยมนำมาทำกลองส่วนใหญ่จะมีความแข็งของเนื้อไม้ในระดับ ิ ปานกลาง เพราะเนื้อไม้ที่มีความแข็งมาก จะทำให้กลึงท่อนไม่ไห้เป็นรูปกลองได้ยาก ในขณะเดียวกัน ้ออนเกินไปก็จะมีปัญหาในขณะคว้าน เพราะเกิดการแตกในขณะคว้านได้

้ ความละเอียดของเนื้อไม้ เนื้อไม้ที่มีความละเอียดเมื่อกลึงออกมาแล้วจะมีความสวยงาม ไม่ต้องขัดตกแต่งมาก ในขณะที่เนื้อไม้หยาบเมื่อกลึงออกมาแล้วจะมีลักษณะเป็นขุย ขัดตกแต่งให้เรียบ ได้ยาก บางครั้งต้องใช้ไฟลนช่วย เพื่อให้ขุยเหล่านั้นไหม้ไฟไปเสียก่อนแล้วจึงนำมาขัดให้เรียบต่อไป ้ลักษณะเสี้ยบของเบื้อไม้ มีผลต่อความยากง่ายใบขณะกลึงและคว้าบ ลักษณะเสี้ยบตรง จะกลึงและคว้านได้ง่ายที่สุด

้ ความหนักเบาของเนื้อไม้ จะมีผลต่อกลองบางประเภทที่ต้องแบกหรือหามในขณะตี เช่น ้ กลองยาวก็ควรใช้ไม้เบาทำกลองทัดหรือกลองเพลเป็นกลองที่วางกับพื้นหรือแขวน ในขณะตีก็ไม่คำนึงถึง ความหนักเบาของเบื้อไม้

<span id="page-6-0"></span>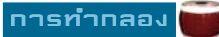

ี สีของเนื้อไม้ สีของเนื้อไม้จะไม่มีผลต่อการทำกลองบางประเภท เช่น กลองทัด กลองเพล กลองตุ๊ก ตะโพนกลองรำวง เพราะกลองเหล่านี้มักจะใช้สีเข้มทา จนไม่เห็นสีของเนื้อไม้อยู่แล้ว ้ แตกลองยาว กลองทอม กลองรำมะนา มักใช้ชแล็คสีอ่อนหรือแล็กเกอร์ใสทา ถาเนื้อไม้มีสีสรรสวยงาม ้ ก็ทำให<sup>้</sup>กลองที่ได<sup>้</sup>สวยงามด<sup>้</sup>วย

้ ลวดลายเนื้อไม้ ลวดลายของเนื้อไม้ก็เช่นเดียวกับสีของเนื้อไม้ จะช่วยให้กลองบางประเภท ้ ที่ทาชแล็กสีอ่อนหรือแล็กเกอร์ไสทา มีความสวยงาม ี เช่น กลองยาว กลองทอม กลองรำมะนา ้ทั้งนี้ ลวดลายของเนื้อไม้ยังทำให้กลองมีราคาสูงขึ้นด้วย

#### **5. ขนตอนและว ้ั ธิการทำกลอง ี**

่ - เลือกไม้ท่อนให้ได้ขนาดตามต้องการที่จะทำกลองแต่ละชนิด ในกรณีที่ต้องการทำกลองที่มี คุณภาพดีต้องพยายามเลือกท่อนไม้ที่ไม่มีตำหนิหรือมีตำหนิน้อยที่สุด เช่น ไม่มีรอยแตกร้าว ไม่มีรอยผุจากเชื้อรา หรือรูที่เกิดจากมอดเจาะไม้ ซึ่งจะช่วยให้กลองที่ได้มีคุณภาพเสียงที่ดีด้วย ้ ท่อนไม้ที่ใช้ควรเป็นไม้สด เพราะกลึงและคว้านได้ง่ายกว่าไม้ที่เกือบแห้งหรือไม้แห้ง ท่อนไม้ที่เลือก ้ ต้องมีขนาดใหญ่กว่ากลองที่จะทำเล็กน้อย เช่น กลองทัดหรือกลองเพล ต้องเผื่อขนาดท่อนไม้ให้ใหญ่กว่า ประมาณ 4 นิ้ว นั่นคือท่อนไม้หน้ากว้าง 20 นิ้ว สามารถทำกลองได้หน้ากว้าง 16 นิ้ว ึกลองยาวเผื่อขนาดท่อนไม่ให้ใหญ่กว่าประมาณ 2 นิ้ว

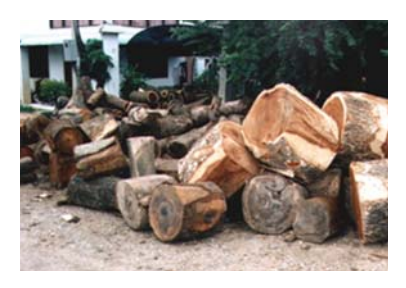

*ภาพท 1 ่ี ลกษณะท ั อนไม ่ ขนาดต ้ าง่ ๆ ทใช่ี ทำกลองแต ้ ละประเภท ่*

6

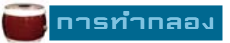

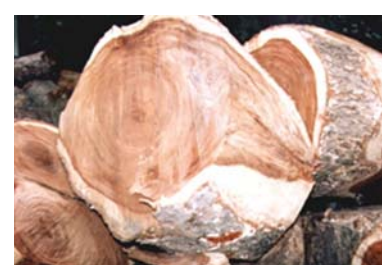

ภาพที่ 2 ทอนไม้ขนาดใหญ่ ส่วนใหญ่ได้จากไม้จามจุรี ใช้ทำกลองทัดหรือกลองเพล

- ถากท่อนไม้ให้มีขนาดใกล้เคียงกับกลองที่จะทำก่อนด้วยขวาน หรืออาจใช้เลื่อยยนต์ถากท่อนไม้ ้ก็จะช่วยให้เร็วขึ้น หากเป็นท่อนไม้ขนาดเล็กก็นำขึ้นแท่นกลึงได้เลยโดยไม่ต้องถาก

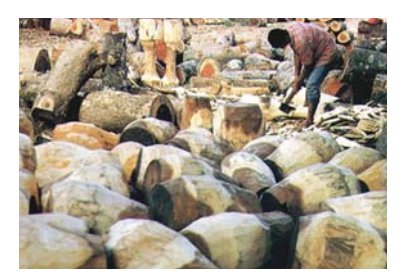

*ภาพที่ 3 การถากท่อนไม้ก่อนนำขึ้นแท่นกลึงช่วยให้กลึงท่อนไม้ได้ง่ายและรวดเร็ว*

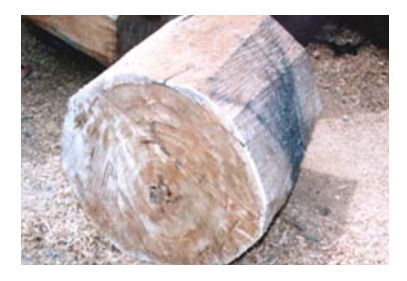

 *ภาพท 4 ่ี ทอนไม ่ ท้ ใช่ี เล้ อยยนต ่ื ถาก ์*

#### nnsrinnaaj

- กลึงท่อนไม้ที่ถากไว้แล้วให้เป็นรูปกลอง โดยใช้แท่นกลึงซึ่งดัดแปลงมาจากแท่นกลึงเหล็ก ้ ใช้มอเตอร์ขนาด 3 แรงม้า แท่นกลึงของร้านทำกลองบางรายใช้อุปกรณ์ทดแรง เช่น เกียร์รถยนต์ ้ เข้ามาต่อเชื่อม เพื่อใช้กำหนดความเร็วในการหมุนได้ อุปกรณ์การกลึงเป็นแท่งเหล็กเหลี่ยมขนาดตั้งแต่  $1/2$  นิ้ว ถึง 1 นิ้ว จำนวนหลายอัน ทุบปลายให้แบนมีความกว้างของหน้าเหล็กแตกต่างกันและลับ ให้คมอยู่ตลอด นำทอนไม้ขึ้นคีบบนแทนกลึง เปิดเครื่องหมุนท่อนไม้ด้วยความเร็วสูงแล้วใช้อุปกรณ์การกลึง ่ จี้ขูดท่อนไม่ให้เป็นรูปร่างกลอง ขั้นตอนนี้ต้องใช้ความชำนาญเป็นพิเศษ ในการทำกลองแบบดั้งเดิม ้ที่ไม่มีเครื่องกลึงนั้น ในขั้นตอนนี้จะใช้วิธีใส่กบตกแต่งแทน ซึ่งต่อมาผู้ประกอบอาชีพทำกลองรายแรก ้ ของหมู่บ้าน ได้คิดประดิษฐ์เครื่องกลึงแบบใช้แรงคน โดยมีอุปกรณ์คล้ายจักรยาน มีคนปั่น 1 คน ี และมีคนคอยใช้สิ่วจี้กลึงให้เป็นรูปกลอง

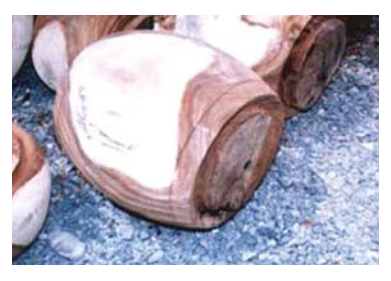

*ภาพท 5 ่ี ทอนไม ่ ท้กล่ี งเสร ึ จแล ็ ว้*

- แทงไสไนออก ใช้เฉพาะกรณีทำกลองทัดหรือกลองเพล ซึ่งมีขนาดใหญ่ เนื้อไม้ที่อยู่ตรงกลาง ท่อนไม้สามารถนำไปทำประโยชน์ได้ โดยใช้เลื่อยยนต์แทงเอาไส้กลางออก ไส้กลางของไม้เหล่านี้ ใช้ทำกลองขนาดเล็กหรือเลื่อยเป็นแผ่ เทำรางรองตะโพนได้ ก้าหากไม่แทงเอาไส้ในออก จะทำให้เสียเวลา ใบการคว้านมาก

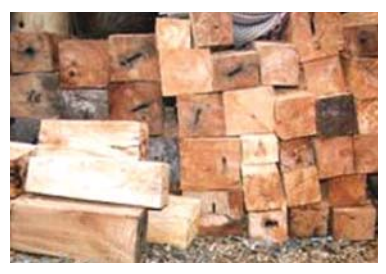

*ภาพที่ 6 ไส้ในไม้ที่ใช้เลื่อยยนต์แทงออกมาจากไม้ที่กลึงแล้ว*

#### ิ การทำกลอง

- คว้านท่อนไม้ที่กลึงแล้วด้วยแทนคว้าน แทนคว้านกลองมีลักษณะเช่นเดียวกับแทนเจียรจาน เบรกรถยนต์ มีตัวคีบกลองที่กลึงแล้วให้หมุนด้วยความเร็วสูง ใช้มอเตอร์ขนาด 3 แรงม<sup>้</sup>า อุปกรณ์การคว้าน เป็นแท่งเหล็กที่ตีให้ด้านหนึ่งแบนมีความคมรอบด้านขันยึดแท่งเหล็กนี้ให้แน่นด้วยน้อต คว้านส่วนกลาง ้ ของท่อนไม้ก่อนแล้วขยายออกไปจนเนื้อกลองบางได้ขนาดตามต้องการ ชั้นตอนการคว้านนี้ ในการทำกลอง ี แบบดั้งเดิมซึ่งไม่มีแท่นคว้าน จะเป็นชั้นตอนที่ยุ่งยากและเสียเวลามาก เพราะต้องใช้สว่านมือเจาะนำจน ้ ทะลุ ก่อนจะใช้สิ่วค่อยเจาะเข้าไปและตกแต่งจนได้ขนาดตามต้องการ หากเป็นกลองขนาดใหญ่อาจใช้ ไฟสุมเผาภายในด้วยก็ได้ แต่ต้องใช้ความระมัดระวังมาก เพราะอาจไหม้จนกลองเสียหายได้ และต้อง ใช้เวลาหลายวันกว่าจะเสร็จจากขั้นตอนนี้ แต่ในปัจจุบันนี้สามารถคว้านได้จำนวนมากในแต่ละวัน

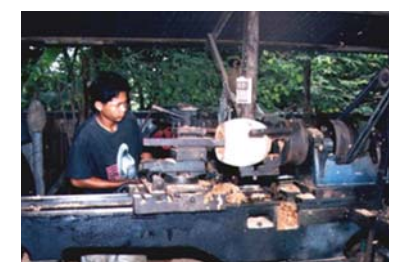

*ภาพท 7 ่ี ลกษณะแท ั นคว ่ านขณะกำล ้ งคว ั านกลองต ้ กุ๊*

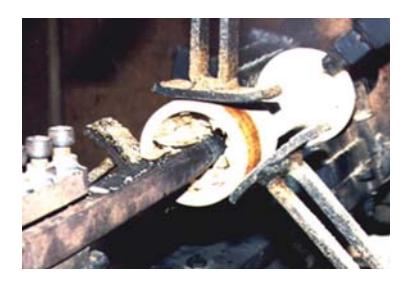

*ภาพท 8 ่ี ลกษณะการคว ั านกลองยาวเล ้ ก็*

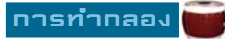

- ตากให้แห้ง โดยนำกลองที่คว้านเสร็จแล้วตากกลางแดดเพื่อให้หุ่นกลองที่ทำไว้ไม่ยืดหดตัว ึ กลองขนาดเล็กอาจใช้เวลาตากเพียงครึ่งเดือนเพราะกลองที่คว้านแล้วเหลือเนื้อไม้บาง ถ้าเป็นกลอง ้ ขนาดใหญ่ที่มีเนื้อไม้หนา เช่น กลองทัด หรือกลองเพล อาจต้องใช้เวลาตากอย่างน้อย 1 - 2 เดือน ี่ เมื่อแห้งสนิทดีแล้วก็สามารถนำไปขัดตกแต่งและขึงหนังได้เลย แต่ถ้ายังไม่ขึงหนังก็เก็บหุ่นกลองที่ทำไว้นี้ ได้นานๆ เมื่อมีผู้สั่งซื้อจึงจะขึงหนังขายต่อไป

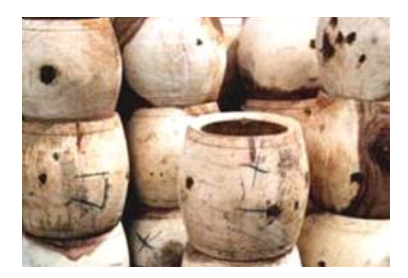

*ภาพท 9 ่ี การตากกลองไวกลางแดดเพ ้ อให ่ื กลองแห ้ ง้*

- ขัดตกแต่งให้เรียบโดยใช้กระดาษทรายหรือเครื่องขัดกระดาษทราย เพื่อให้เสี้ยนไม้ที่มี ้ใบชั้นตอบการกลึงหมดไป อาจใช้เครื่องเปาแก็สเผาเสี่ยบก่อบขัดก็ได้ จะช่ายให้ขัดได้ง่ายและราดเร็าขึ้บ เสร็จแล้วตกแต่งกลอง เช่น ถ้ามีรอยทะลุจากตาไม้หรือมอดไม้เจาะเป็นรูก็ใช้ขี้เลื่อยผสมกาว ลาเท็กซ์อุดตามรูรั่ว

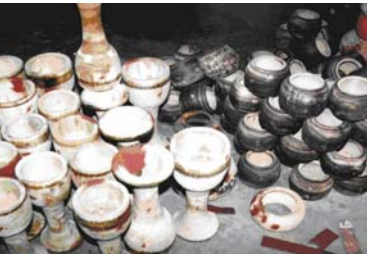

*ภาพที่ 10 หุ่นกลองที่ขัดตกแต่งแล้วพร้อมที่จะขึงหนังต่อไป*

10

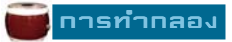

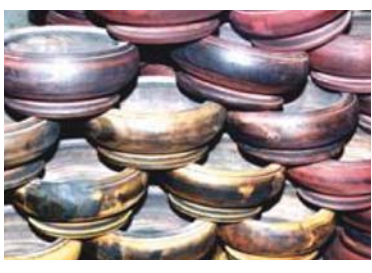

*ภาพที่ 11 หุ่นกลองที่ขัดตกแต่งแล้วพร้อมที่จะขึงหนังต่อไป*

- การขึงหนัง หนังสัตว์ที่นำมาขึงกลองแต่ละประเภทไมเหมือนกัน กลองประเภทใช้ไม้ตีจะใช้ ิ หนังควายเพราะมีความหนาและความทนทาน เช่น กลองทัดหรือกลองเพล สวนกลองประเภทใช้มือตื่ ้จะใช้หนังวัวซึ่งบางและอ่อนกว่า เช่น กลองยาว กลองรำมะนา กลองรำวง กลองโทน และกลองทอม ้ เป็นต้น วิธีการขึงหนังกลองแต่ละชนิดก็ไม่เหมือนกัน ่ เช่น การขึงหนังกลองทัดหรือกลองเพล จะนำ ึ กลองที่ต้องการทึงหนังวางไว้บนวงเหล็กหรือล้อเหล็กรถไถนาเล็กที่ไม่ได้ใช้แล้ว นำหนังควายที่ตัดให้มี ขนาดใหญ่กว่าหน้ากลองเล็กน้อยแช่น้ำไว้อย่างน้อยหนึ่งคืนจนหนังอ่อนตัวและนิ่ม เอาขึ้นมาเจาะรูรอบๆ ้ ขอบหนังประมาณ 20 - 40 รู แล้วแต่ขนาดของกลอง วางแผ่นหนังนี้บนหน้ากลอง ใช้เกลียวเร่ง(สเตย์) ้ ร้อยเข้ากับรูอีกด้านหนึ่งเกี่ยวกับวงเหล็กหรือล้อรถไถนา เร่งเกลียวให้ตึงทุกๆ ด้าน ทุกเช้าและเย็น ใช้น้ำพรมหน้ากลองแล้วทุบด้วยค้อนไม้ เรียกว่าซ้อมกลอง ซึ่งจะซ้อมประมาณ 4 วัน ทดลองตีถ้าเสียง ึกลองใช้ได้ ก็ใช้สว่านเจาะและตอกหมุดรอบ ๆ ตัดหนังส่วนที่เกินออกไป พลิกด้านที่เหลือขึ้นมาขึงหนังต่อไป กลองแต่ละลูกใช้เวลาขึงหนังประมาณ  $8 - 10$  วัน

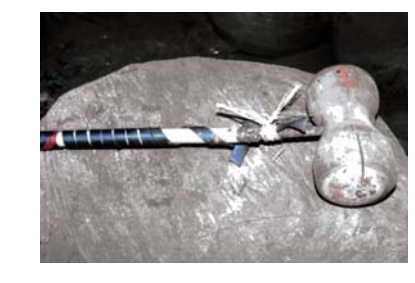

ิภาพที่ 12 การขึงหนังกลองทัดหรือกลองเพล ภาพที่ 13 ลักษณะคอนที่ใช้ทบเพื่อให้หนังกลองดึง

<span id="page-12-0"></span>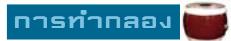

้ถาเป็นกลองประเภทอื่น เช่น กลองยาว ตะโพน กลองรำวง กลองโทน กลองรำมะนา จะตัดหนังวัวให้มีขนาดใหญ่กว่าหน้ากลองเล็กน้อยแช่น้ำจนอ่อนนิ่มเจาะรูขนาดเล็กจำนวนมาก รอบๆหนังใช้เชือกหรือหนังที่ตัดเป็นเส้นร้อยขึงหนังหน้ากลองให้ตึง กลองประเภทนี้ถ้าตีจนหนัง หน้ากลองหย่อนก็สามารถดึงเชือกหรือเส้นหนังให้ตึงใหม่ได้

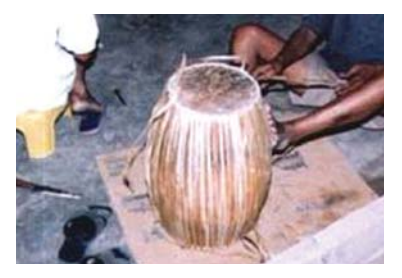

*ภาพท 14 ่ี การขงหน ึ งตะโพน ั*

- การทาสี ประดับผ้าแพร ถ้าเป็นกลองทัดหรือกลองเพล กลองตุ๊ก จะใช้สีผุ่นสีน้ำตาลปนแดง ้ ผสมกับน้ำมันสน ทาประมาณ 3 ครั้ง จนสีเรียบสม่ำเสมอดีแล้ว จึงใช้แลกเกอร์ใสทาทับแล้วตากให้แห้ง ้ ทาประมาณ 3 ครั้ง ถ้าเป็นกลองยาว กลองทอม กลองรำมะนา ซึ่งต้องการความสวยงามของเนื้อไม้ ้ จะใช้แลกเกอร์ใสทาทับบนเนื้อไม้โดยตรงแล้วตากจนแห้ง การประดับผ้าแพรทำเฉพาะกลองยาวเท่านั้น

## **6. ปญหาการขาดแคลนไม ั ท้ ใช่ี ทำกลอง ้**

การทำกลองของหมู่บ้านปากน้ำ ในเขตตำบลเอกราช อำเภอบ่าโมก นั้น ทำกันมานานประมาณ ึกว่า 60 ปี มาแล้ว และนับเป็นแห่งเดียวในประเทศที่มีการทำกลองกันเป็นอาชีพหลักทั้งหมู่บ้าน จนทำให้ไม้ซึ่งเป็นวัตถุดิบในการทำกลองในเขตตำบลเอกราชและพื้นที่ใกล้เคียงลดน้อยลง ้ จนในปัจจุบันนี้ต้องหามาจากที่ไกลออกไป จากการสำรวจข้อมูลจากร้านทำกลอง พบว่า ไม้ที่ใช้ทำกลอง ้ สวนใหญ่มีผู้นำมาขายให้ถึงร้าน โดยใช้รถบรรทุกขนสงมาจากจังหวัดต่างๆ ทั้งทางภาคเหนือและ ภาคตะวันออกเฉียงเหนือ เช่น จังหวัดยโสธร อุดรธานี นครสวรรค์ อุทัยธานี ฯลฯ การบรรทุกนั้น จะบรรทุกมาครั้งละประมาณ 200 ท่อน ซึ่งเป็นไม้ที่ใช้ทำกลองขนาดเล็กถึงขนาดใหญ่ ้ความยาวของท่อนไม้ขึ้นอยู่กับประเภทของกลองและขนาดของกลองด้วย ไม้ที่มีขนาดใหญ่จะขายได้ ้ ราคาสูงกว่าไม้ขนาดเล็ก ความต้องการไม้เพื่อใช้ทำกลองในทุกขนาด มีประมาณเดือนละ 6,000 ทอน

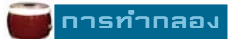

## <span id="page-13-0"></span>่ 7.ประเภทของกลองที่ผลิตในหมู่บ้านปากน้ำ

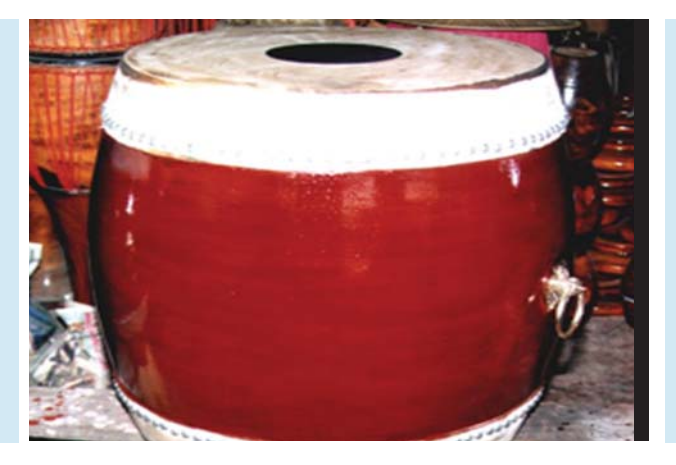

กลองยาว

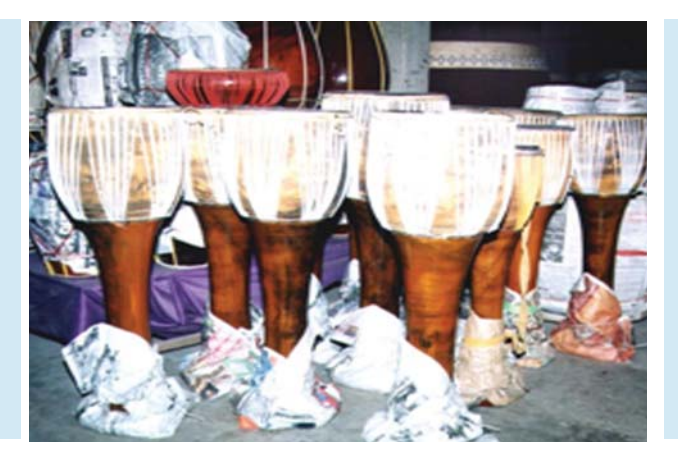

กลองทัด หรือกลองเพล

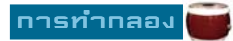

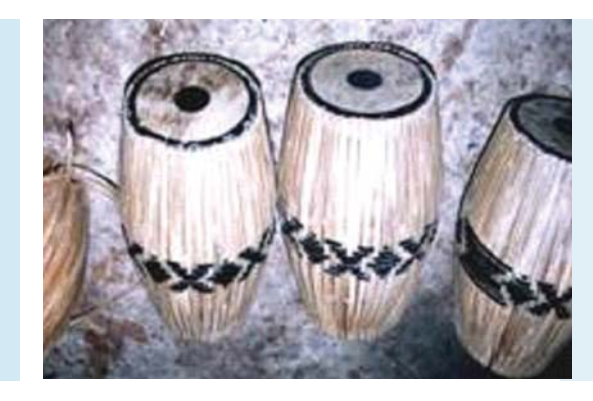

คะโพน

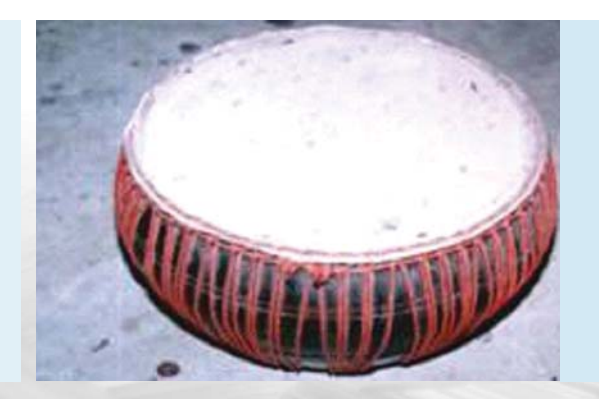

กลองรำมะนา

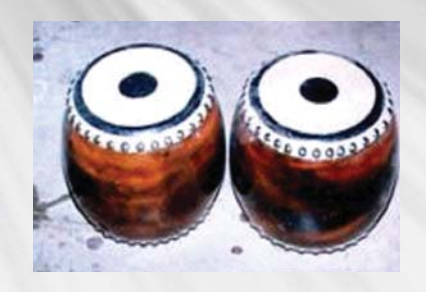

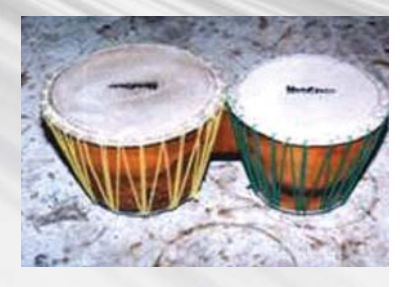

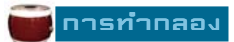

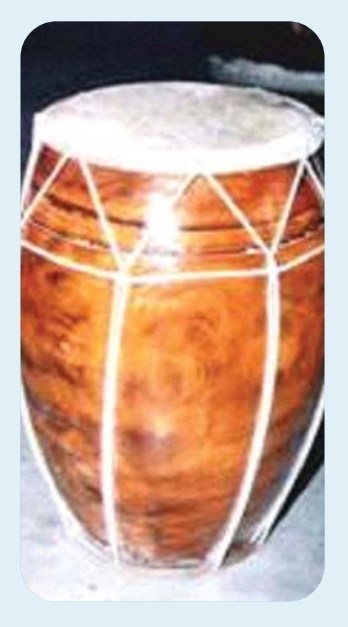

กลองรำวง

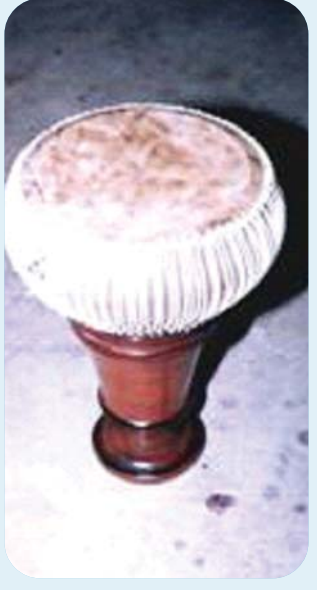

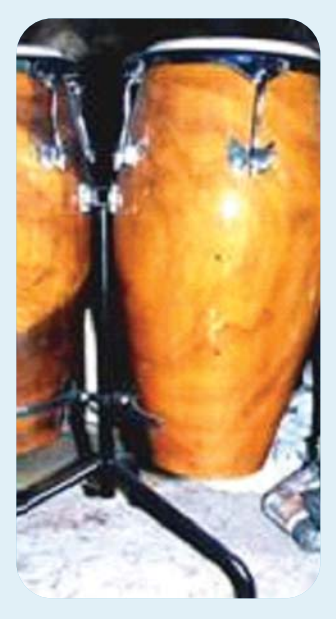

กลองโทน

กลองทอม

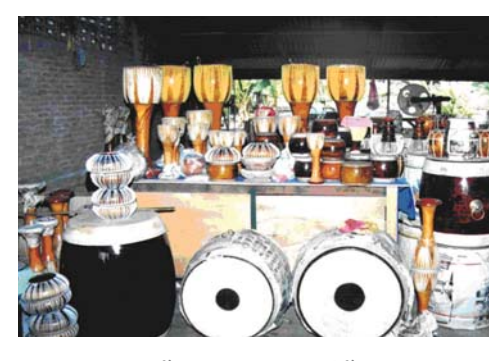

ร้านขายกลองในหมู่บ้าน

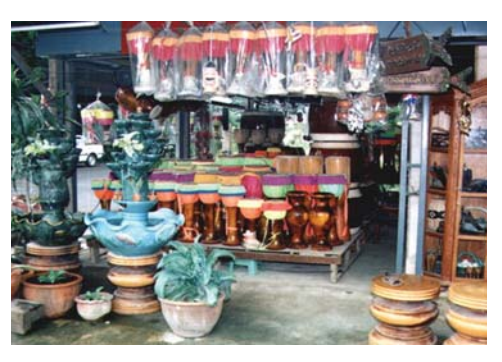

บางร้านทั้งขายกลองและวัสดุตกแต<sup>่</sup>งบ<sup>้</sup>าน

<span id="page-16-0"></span>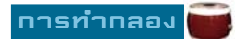

# <u> เอทส่ารอางอิง</u>

1. สำนักงานพาณิชย์จังหวัดอางทอง. 2539. ข้อมูลการตลาด จังหวัดอางทอง ประจำปี 2538. วรศิลป์การพิมพ์ (แดง) อำเภอเมือง จังหวัดอางทอง. 113 หน้า.

2. สมชาย พุ่มสอาด , ประเสิฐ ลีวานันท์. 2530. ปร**ะวัติ 73 จังหวัด เลม 2.** เดือนสยามบุคเซนเตอร์ กรุงเทพฯ. หน้า 197 - 220.

3. กรมสงเสริมคุณภาพสิ่งแวดล้อม. 2542. สิ่งแวดล้อมจังหวัดอางทอง. เอกสารประกอบการจัดสัมมนาผู้นำสิ่งแวดล้อม โครงการผู้นำอาสาพัฒนาสิ่งแวดล้อม. 46 หน้า

4. สำนักงานเกษตรและสหกรณ์จังหวัดอางทอง. 2540. **แนวทางพัฒนาการเกษตรและ** ี **สหกรณ์ จังหวัดอางทอง** ผ่ายแผนงานพัฒนาการเกษตร 107 หน้า

5. สำนักงานจังหวัดอางทอง. 2539. 100 ปี **เมืองอางทอง 2539.** หนังสือที่ระลึก ในโอกาสจังหวัดอางทองมีอายุครบ 100 ปี ในวันที่ 8 มกราคม 2539.164 หน้า.

6. สำนักสงเสริมการปลูกบ่า. 2539. จามจุรี Samanea saman Jacq. Merr. ้ส่วนปลูกบ่าภาคเอกชน สำนักส่งเสริมการปลูกบ่า กรมบ่าไม้ กรุงเทพฯ. 30 หน้า.

7. สำนักสงเสริมการปลูกบ่า. 2539. สะเดา Azadirachta indica A.Juss. var Siamensis Valeton สวนปลูกบ่าภาคเอกชน สำนักส่งเสริมการปลูกบ่า กรมบ่าไม กรุงเทพฯ. 30 หน้า.

8. สำนักส่งเสริมการปลูกบ่า. 2539. **ขี้เหล็ก Cassia siamea Britt.** ส่วนปลูกบ่าภาคเอกชน สำนักสงเสริมการปลูกบ่า กรมบ่าไม้ กรุงเทพฯ. 30 หน้า.